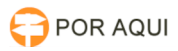

## SEEU:: Acesso ao Sistema Eletrônico de Execução Unificado - SEEU

30/06/2024 11:25:42

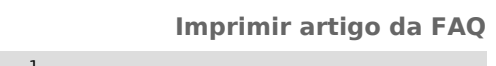

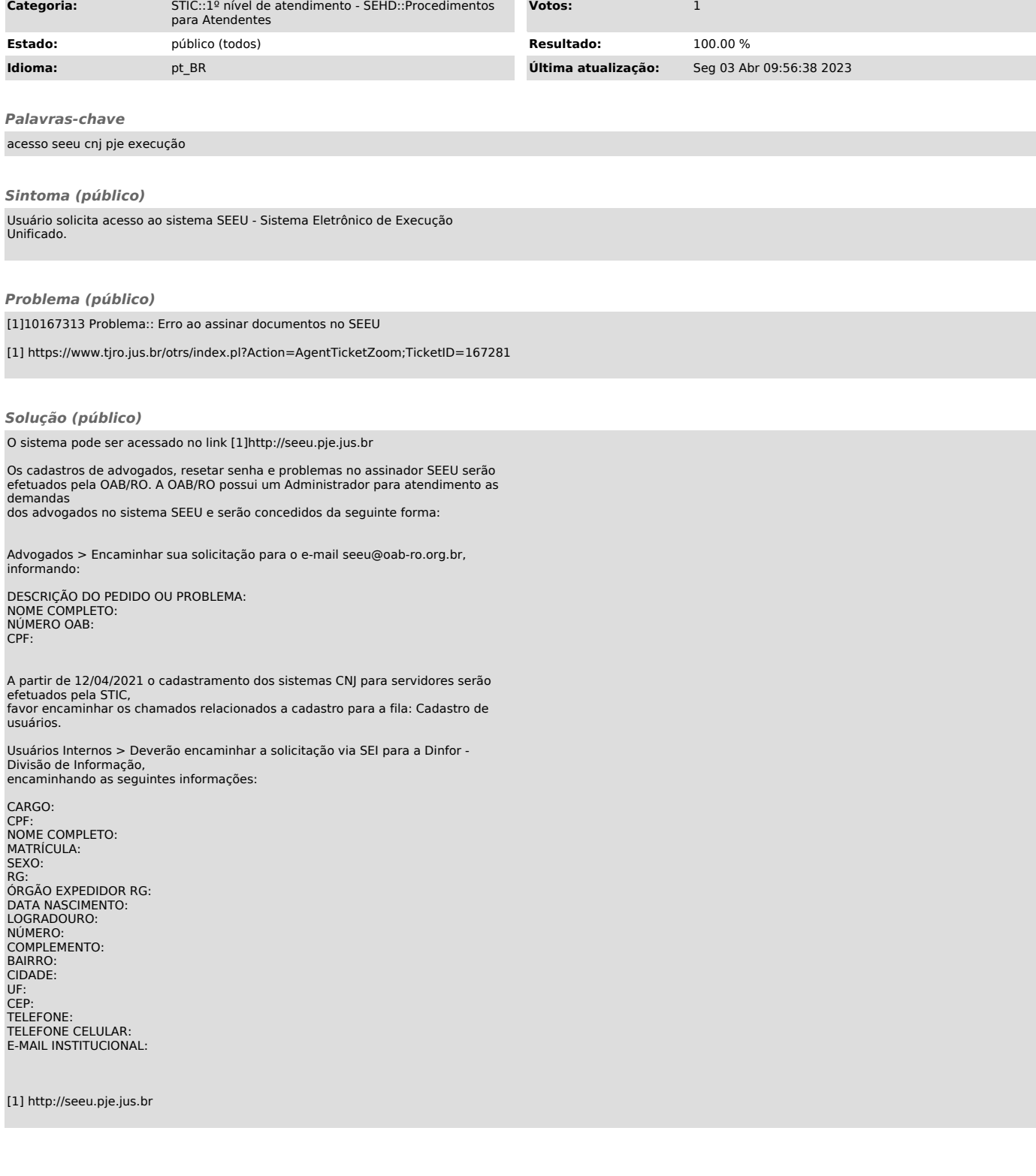